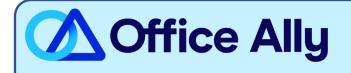

## MEDICAID OKLAHOMA (MCDOK) PRE-ENROLLMENT INSTRUCTIONS

## WHICH FORMS SHOULD I COMPLETE?

- Oklahoma SoonerCare EDI Application – Providers

WHERE SHOULD I SEND THE FORM(S)?

- Email to Oklahomaediapps@gainwelltechnologies.com

WHAT IS THE TURNAROUND TIME?

- Standard Processing Time is 15-30 business days.

## HOW DO I CHECK STATUS?

- If after 30 business days you have not started receiving electronic remittance files, please call the EDI Helpdesk at 1-800-522-0114 to confirm if you're linked to Office Ally.

## **Oklahoma SoonerCare EDI Application – Providers**

(Please type or print)

| Section I – Provider Information                                                                                                    |          |              |                             |        |                      |
|----------------------------------------------------------------------------------------------------|----------|--------------|-----------------------------|--------|----------------------|
| Select One:                                                                                                    | New App  | Amended App  | Vendor Change               | Other: |                      |
| Billing Group Name: NPI:                                                                                                    |          |              |                             |        |                      |
| Address:                                                                                                    |          |              | City:                       | State: | _ <mark>Zip:</mark>  |
| EDI Batch Cor                                                                                                    | ntact:   | Phone:       | Fax:                        | Email: |                      |
| General App C                                                                                                    | Contact: | Phone:       | Fax:                        | Email: |                      |
| Please list all Billing Provider ID #(s) to be Enabled/Disabled: (Note: Only Providers with billing contracts should be listed below)                                                                                                    |          |              |                             |        |                      |
| 1                                                                                                    |          | 3            | 5                           | ,<br>, | 7                    |
| 2                                                                                                    |          | 4            | 6                           |        | 8                    |
| Please place additional billing providers on separate page & include as attachment (if applicable)                                                                                                    |          |              |                             |        |                      |
| Section II – Transaction Type                                                                                                    |          |              |                             |        |                      |
| Note: ALL transaction types listed below require an <u>X12 format software</u> , along with <u>zip extraction software</u> to open and read these files. Please verify with your software vendor that the software utilized meets these requirements. |          |              |                             |        |                      |
| Please indicate EDI transaction type(s) being requested to send/receive:                                                                                                    |          |              |                             |        |                      |
| 837 Professional Claim278 Prior Authorization Request270/271 Eligibility Request/Response837 Institutional Claim820 Capitation Payments276/277 Claim Status Request/Response837 Dental Claim834 PMP Roster835 Remittance Advice                       |          |              |                             |        |                      |
| This request is to: Enable 835 Remittance Advice Disable 835 Set up to test for transaction type(s) selected above   (select one) Enable 820 & 834 Disable 820 & 834 type(s) selected above                                                           |          |              |                             |        |                      |
| Section III – Software Vendor/Receiver                                                                                                    |          |              |                             |        |                      |
| REQUIRED: Select one of the two following sections and complete the corresponding fields                                                                                                    |          |              |                             |        |                      |
| A. Software Vendor Note: If using your own software, please list it below X-12 Software Name/Vendor:                                                                                                    |          |              |                             |        |                      |
| Address:                                                                                                    |          |              |                             |        |                      |
|                                                                                                    |          |              |                             | Email: |                      |
| <b><u>B. Receiver/Clearinghouse</u></b> Elect a Designated Receiver/Clearinghouse for All ERA(s)                                                                                                    |          |              |                             |        |                      |
| Submitter/Receiver ID: Name:                                                                                                    |          |              |                             |        |                      |
| Address: Phone:                                                                                                    |          |              |                             |        |                      |
| Contact Person: Email:                                                                                                    |          |              |                             |        |                      |
| Section IV – Signature & Date                                                                                                    |          |              |                             |        |                      |
| (*** Authorized Signature: Date:                                                                                                    |          |              |                             |        |                      |
| Once completed, please email the EDI application to: <u>Oklahomaediapps@gainwelltechnologies.com</u><br>Questions about this form or EDI procedures? Please call the EDI Helpdesk at 1-800-522-0114 option 2, 2 or email:                             |          |              |                             |        |                      |
| EDI Application – Pr                                                                                                    | ovider   | Oklahomaedia | pps@gainwelltechnologies.co | om     | Revised: 08/021/2023 |